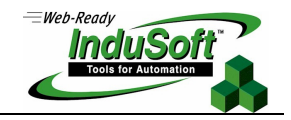

**Technical Note – InduSoft Web Studio Limits**

## **Introduction**

This document describes the extent of the InduSoft Web Studio development environment, such as maximum number of worksheets and maximum number of rows per worksheet.

## **Data Limts**

The Tasks and Communication worksheets created in InduSoft Web Studio development environment are stored in the \Config sub-folder of the application as soon as the user saves them.

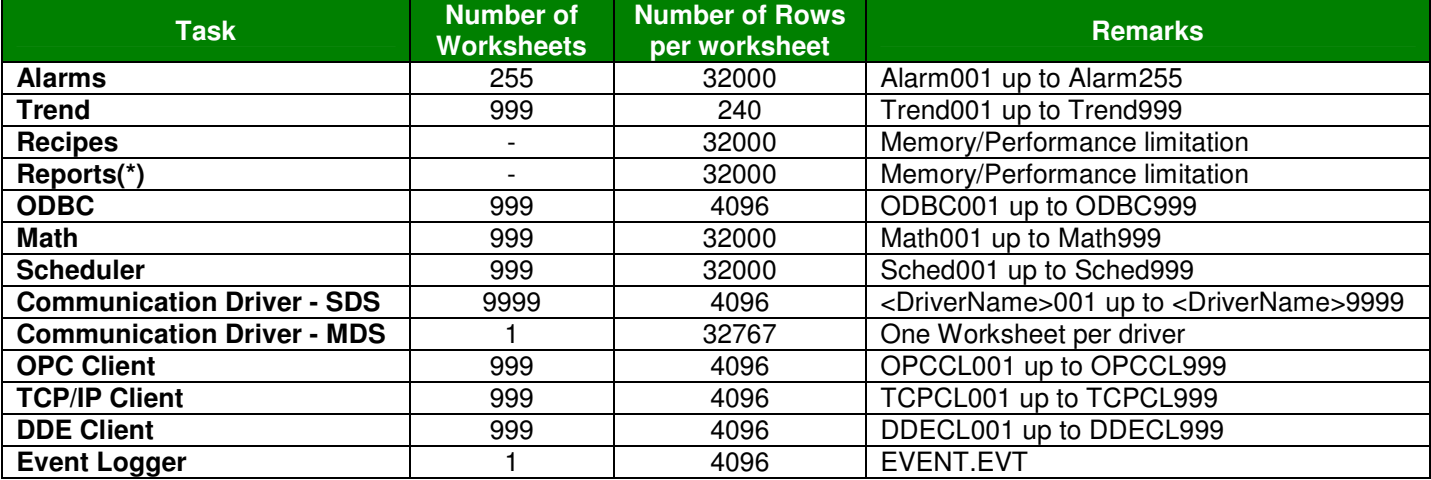

(\*) In addition to the limits listed in the previous table, each line of the text report generated by the Report task supports up to 8190 characters. If the number of characters in a line exceeds this limit, the report task will automatically add a 0x0D0A (carriage return + line feed) to "force" the end of the line.

**Caution:** Even within the limits mentioned in the previous table, the user must check if the performance achieved is suitable to the project requirements.

## **Map of Revision**

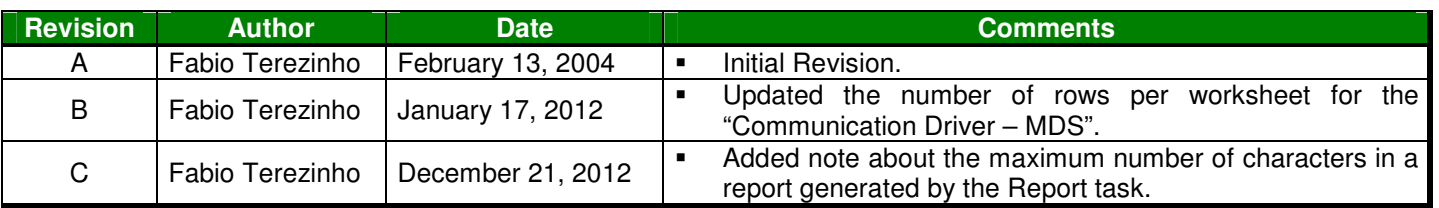